# Infragistics<sup>®</sup> ASP.NET 2015.2 Release Notes

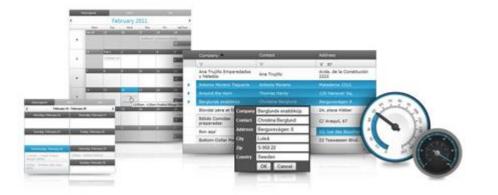

Accelerate your application development with ASP.NET AJAX controls built to be the fastest, lightest and most complete toolset for rapidly building high performance ASP.NET Web Forms applications.

### Infragistics<sup>®</sup> ASP.NET

#### Installation

| Downloading Download Infragistics ASP.NET 2015.2 Release |
|----------------------------------------------------------|
|----------------------------------------------------------|

#### **Release Notes**

| Component     | Product Impact | Description                                                                                                    |
|---------------|----------------|----------------------------------------------------------------------------------------------------|
| ExcelExporter | Bug            | When WebExcelExporter is used to export WebDataGrid and an image, the time needed to export both increases.                                                                                                    |
| WebCaptcha    | Bug            | WebCaptcha displays the same image even the refresh button is clicked.                                                                                                    |
| WebDataGrid   | Bug            | When several columns are removed and then added back to the WebDataGrid then getting cell value from such a column, using the grid client-side API, then the returned value is incorrect.                                      |
| WebDataGrid   | Bug            | When WebDataGrid has Filtering behavior enabled, and when the filtering icon of a certain columns is clicked, then when the grid is displayed in Japanese, the text of the Cancel button in the dropdown is not fully visible. |
| WebDataGrid   | Bug            | When WebDataGrid has Editing behavior enabled, when new row is added and its primary key is set during the Initialize client-side event, then the RowAdding events is fired even the active cell is changed in the new row.    |
| WebDataGrid   | Bug            | When WebDataGird has Editing behavior enabled, and if the "FormatFieldMethod" grid column method is used to format the cell value, then exception is thrown.                                                                   |
| WebDataGrid   | Bug            | When WebDataGrid has Editing behavior enabled, and when there are default values for the columns, for the newly added rows, then if we start to edit the cells in the new row, then the new row is added.                      |

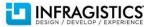

### Infragistics<sup>®</sup> ASP.NET

| WebDataGrid | Bug | When WebDataGrid has Batch Update behavior enabled and a row is deleted, when a postback to the server is executed, then "Unable to get property '_events' of undefined" error is thrown in Internet Explorer browser.                                                                              |
|-------------|-----|----------------------------------------------------------------------------------------------------|
| WebDataGrid | Bug | When WebDataGrid has column fixing behavior enabled, if we fix several columns and then infix the one that was last fixed, then using the client-side "get_cellByColumnKey" method returns incorrect results.                                                                                       |
| WebDataGrid | Bug | When WebDataGrid has Editing Behavior enabled then if we add two new rows and delete of them, starting to edit add new values in the cells will misalign the grid cell values and will change their style.                                                                                          |
| WebDataGrid | Bug | Do not include in the Service Release Notes                                                                                                    |
| WebDataGrid | Bug | When WebDataGrid has Filtering Behavior enabled if we try to disable it on the server, then NullReferenceException exception is thrown.                                                                                                    |
| WebDataGrid | Bug | When the data and columns collection is cleared in the WebDataGrid, then setting the AutoGenerateColumns option to true and adding new data will render empty grid.                                                                                                    |
| WebDataGrid | Bug | When WebDataGrid has Editing behavior enabled, adding, editing and deleting grid row values may result in a thrown exception.                                                                                                    |
| WebDataGrid | Bug | When WebDataGrid has Editing and Multiple Row Selection behaviors enabled, if we delete a row and then select all the rows by clicking the header checkbox, Undo button is missing, when the deleted row is hovered.                                                                                |
| WebDataGrid | Bug | When WebDataGrid has Editing behavior enabled, if a row is edited and a null is added as a value, then exception is thrown.                                                                                                    |
| WebDataGrid | Bug | When WebDataGrid has Editing behavior enabled and has a multi-line TextBoxProvider as an EditorProviders, if a row cell is in edit mode and the Enter key is pressed from the keyboard, then event the set_keepEditing is called with true parameter, the new line is not added to the text editor. |
| WebDataGrid | Bug | When WebDataGrid columns are resized, then the grid headers are not rendered correctly.                                                                                                    |
| WebDataMenu | Bug | If WebDataMenu control is in an absolutely positioned parent container and another WebDataMenu<br>control is placed inside a WebDialogWindow, then visual gap appears between submenu and root menu<br>item in Chrome browser, after a postback to the server is executed.                          |

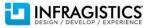

## Infragistics<sup>®</sup> ASP.NET

| WebDropDown             | Bug | When there is a server-side Response.Redirect, then if a WebDropDown selection is changed, then the selected value is incorrect.                                                                                    |
|-------------------------|-----|----------------------------------------------------------------------------------------------------|
| WebDropDown             | Bug | When WebDropDown is placed on a page alongside with WebDataGrid, then calling "commit" method in the grid causes the drop down to show previously selected item.                                                    |
| WebHierarchicalDataGrid | Bug | When WebHierarchicalDataGrid is placed in an absolutely positioned container and gird bands are expanded and the grid is automatically resized, then the vertical scroll bar doesn't appear in Internet Explorer 8. |
| WebHierarchicalDataGrid | Bug | When WebHierarchicalDataGrid size is set using percents, then it is not correctly resized in Internet Explorer 8.                                                                                                   |
| WebHierarchicalDataGrid | Bug | When WebHierarchicalDataGrid filtering type is set to "ExcelStyleFilter", calling "RefreshBehaviors" method will cause an error to be thrown, when trying to apply a column filter.                                 |
| WebHierarchicalDataGrid | Bug | When WebHierarchicalDataGrid child band is expanded, then if edit a cell from the parent and start to edit another one, then the focus is moved to the previous edited row.                                         |
| WebHtmlEditor           | Bug | WebHtmlEditor find and replace functionality doesn't work in Internet Explorer 10.                                                                                                    |
| WebUpload               | Bug | When WebUpload is used to upload multiple files at the same time, then the user's sessions are incorrect.                                                                                                    |

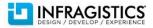

Т